# **Webmaster Toolkit 10**

**Minjie Lin**

 **Introduction to SEO with Google Webmaster Tools** David Zimmerman,2014-10-12 Do you need to get more traffic to your website? Do you need more sales or leads for your business? Then you need to consider doing some search engine optimization (SEO). This book aims to teach people about SEO using one of Google's free tools: Google Webmaster Tools. Whether you are planning to work on your own website or hire someone to help, this book will introduce you to the concepts behind search engine optimization to grow your online presence and your business.

 **Appity Slap: A Small Business Guide to Web Apps, Tech Tools and Cloud Computing** ,

 *Foundation Mac OS X Web Development* Phil Sherry,2013-11-11 \* This book is unique in its stance of the Mac as a platform for web development. Mac OS books are either low-level Dummies/VQS-style references on using the interface or the entirely separate market of writing software and applications for the Mac OS. This book is ideally placed to appeal to tap into the merging job role of the web developer/designer.

 **SEO Warrior** John I Jerkovic,2009-11-09 How can you make it easier for people to find your website? And how can you convert casual visitors into active users? SEO Warrior shows you how it's done through a collection of tried and true techniques, hacks, and best practices. Learn the nuts and bolts of search engine optimization (SEO) theory, the importance of keyword strategy, and how to avoid and remedy search engine traps. You'll also learn about search engine marketing (SEM) practices, such as Google AdWords, and how you can use social networking to increase your visibility. Ideal for web developers, savvy marketers, webmasters, and anyone else interested in SEO, this book serves not only as an SEO tutorial, but also as a reference for implementing effective SEO techniques. Create compelling sites with SEO that can stand the test of time Optimize your site for Google, Yahoo!, Microsoft's Bing, as well as search engines used in different parts of the world Conduct keyword research to find the best terms to reach your audience--and the related terms they'll respond to Learn what makes search engines tick by utilizing custom scripts Analyze your site to see how it measures up to the competition

 *Search Engine Optimization (SEO)* Jennifer Grappone,Gradiva Couzin,2010-12-22 The third edition of the bestselling guide to do-ityourself SEO Getting seen on the first page of search engine result pages is crucial for businesses and online marketers. Search engine optimization helps improve Web site rankings, and it is often complex and confusing. This taskbased, hands-on guide covers the concepts and trends and then lays out a dayby-day strategy for developing, managing, and measuring a successful SEO plan. With tools you can download and case histories to illustrate key points, it's the perfect solution for busy marketers, business owners, and others whose jobs include improving Web site traffic. A successful SEO plan

is vital to any business with an online presence This book provides strategies for setting goals and gaining corporate support, developing and implementing a plan, and monitoring trends and results Offers hints, tips, and techniques for everyone from one-person shops to Fortune 500 companies Companion Web site includes downloadable tracking spreadsheets, keyword list templates, templates for checking rank and site indexes, and a calendar with daily SEO tasks that you can import into your own calendar system Fully updated and expanded, Search Engine Optimization: An Hour a Day, Third Edition will help you raise your visibility on the Web.

 *The Art of SEO* Eric Enge,Stephan Spencer,Jessie Stricchiola,Rand Fishkin,2012-03-07 Four acknowledged experts in search engine optimization share guidelines and innovative techniques that will help you plan and execute a comprehensive SEO strategy. This second edition brings you up to date on recent changes in search engine behavior—such as new ranking methods involving user engagement and social media—with an array of effective tactics, from basic to advanced. Comprehend SEO's many intricacies and complexities Explore the underlying theory and inner workings of search engines Understand the role of social media, user data, and links Discover tools to track results and measure success Recognize how changes to your site can confuse search engines Learn to build a competent SEO team with defined roles Glimpse the future of search and the SEO industry Visit www.artofseobook.com for late-breaking updates, checklists, worksheets,

templates, and guides. SEO expertise is a core need for today's online businesses. Written by some of the top SEO practitioners out there, this book can teach you what you need to know for your online business. —Tony Hsieh, CEO of Zappos.com, Inc., author of New York Times bestseller Delivering Happiness

**Appity Slap** ,

*Business Blogs* ,

 **Mastering Art of SEO : A dynamic application based approach of tools and strategies** Dr. DIWAKAR CHAUDHARY,2023-10-27 Search engine optimization techniques, often shortened to "SEO," lead to first positions in organic search results. Some optimization techniques do not change over time, yet still form the basis for SEO. However, as the Internet and web design evolves dynamically, new optimization techniques flourish and flop. Thus, we looked at the most important factors that can help to improve positioning in search results. It is important to emphasize that none of the techniques can guarantee high ranking because search engines have sophisticated algorithms, which measure the quality of webpages and derive their position in search results from it. Next, we introduced and examined the object of the optimization, which is a particular website. The main objective of this book was to determine whether search engine optimization increases ranking of website in search results and subsequently leads to higher traffic.

**Professional SEO Secrets** Anto.Y,2012-07-18 This book describes about Search

Engine optimization for modern age professionals. Most of the books does not provide any detailed about SEO but this book explains about the basic search engine details and this book can make a person as SEO professional within 5 days. The working principles of search engine and the working of all the components in it are explained elaborately. All the optimizing methods are shown in neat screen shots so that you can use hands on experience. This is a complete training kit for web masters and cyber security professionals. It is very useful to ethical hackers and helps to identify fake pages, ranking and complete online/offline tools. After using this book you can itself optimize any search engine like Google, Yahoo!, and Bing. Actually this book is for the purpose to make you know about the difference between search engine and types of search engines. You can save your money by optimizing the search engine by yourself instead of spending it to SEO Company. Now a day the generations are too busy and this training kit makes it easy and saves your time. Advanced tricks and tips are also given for SEO beginners.

Google Webmaster Tools ,

 **Creating a Web Site: The Missing Manual** Matthew MacDonald,2008-12-30 Think you have to be a technical wizard to build a great web site? Think again. If you want to create an engaging web site, this thoroughly revised, completely updated edition of Creating a Web Site: The Missing Manual demystifies the process and provides tools, techniques, and expert guidance for developing a professional and reliable web presence. Whether you want to build a personal

web site, an e-commerce site, a blog, or a web site for a specific occasion or promotion, this book gives you detailed instructions and clear-headed advice for: Everything from planning to launching. From picking and buying a domain name, choosing a Web hosting firm, building your site, and uploading the files to a web server, this book teaches you the nitty-gritty of creating your home on the Web. Ready-to-use building blocks. Creating your own web site doesn't mean you have to build everything from scratch. You'll learn how to incorporate loads of pre-built and freely available tools like interactive menus, PayPal shopping carts, Google ads, and Google Analytics. The modern Web. Today's best looking sites use powerful tools like Cascading Style Sheets (for sophisticated page layout), JavaScript (for rollover buttons and cascading menus), and video. This book doesn't treat these topics as fancy frills. From step one, you'll learn easy ways to create a powerful site with these tools. Blogs. Learn the basics behind the Web's most popular form of self-expression. And take a step-by-step tour through Blogger, the Google-run blogging service that will have you blogging before you close this book. This isn't just another dry, uninspired book on how to create a web site. Creating a Web Site: The Missing Manual is a witty and intelligent guide you need to make your ideas and vision a web reality.

 *Automated Web Testing Toolkit* Diane Stottlemyer,2001-07-13 CD-ROM contains: Customizable templates, test plans, cases, scripts, and scenarios -- Links to resources and access to sample tools

 **WordPress SEO Success** Jacob Aull,2014-05-30 WordPress® SEO Success Search Engine Optimization for Your WordPress Website or Blog Hands-on, up-to-theminute SEO techniques specifically for WordPress users! WordPress gives you amazingly powerful SEO tools: this hands-on guide will help you make the most of them! Written specifically for WordPress users, this guide covers all you need: built-in WordPress capabilities, third-party plugins, well-integrated web resources, and more. Whether you manage a large-scale site or a personal blog, Jacob Aull will help you integrate SEO into all you do, from strategy through optimization of existing content. New to SEO? Already do it for a living? Either way, WordPress SEO Success will help you drive the traffic you want--and the value you need! Build a complete SEO strategy--and a content plan that aligns with it Choose the best WordPress SEO tools and plugins for your needs Uncover quick, powerful ways to improve your site Identify and research keywords far more effectively Reflect SEO in architecture via site mapping and marketing funnels Sensibly manage the inevitable tradeoffs of optimization Improve SEO even if you're running a free WordPress.com blog Leverage content themes and keyword-driven blogging techniques Optimize "blog-meets-website" and "multiple blogs+sites" deployments Strengthen your rankings by intelligently using social media Optimize your sites for smartphones and tablets Measure performance via free analytics--including mobile analytics Integrate organic SEO with paid advertising Avoid today's worst SEO blunders Jacob Aull, principal of Zen Fires Digital Marketing, has

been in Internet marketing since the label existed. He began doing web design and branding in the late '90s as an agency partner. While transitioning deeper into online and search marketing, he earned an M.S. in marketing from Georgia State's Robinson College of Business in 2009. There he customized his own degree program, executing an independent capstone thesis on social media marketing. In 2010, the university asked him to write and teach its first course on social media marketing, which he continues today. Aull edited Prentice Hall's first social media marketing textbook, and wrote its accompanying instructor's manual. He co-founded and chaired the Atlanta Interactive Marketing Association Social Media SIG, and speaks widely on social and search marketing.

 **XML** Rob Huddleston,2008 Provides information on more than one hundred XML techniques, covering such topics as generating XML using Access or Excel, looping and sorting with XSLT, changing font and text color with CSS, debugging with Firebug, and converting XML to XHTML using Dreamweaver.

 **Search Engine Optimization** Kristopher B. Jones,2008-04-07 Presents step-bystep instructions for a variety of search engine optimization techniques, including researching keywords, setting up blogs, using Google Analytics, networking, monetizing Web traffic, and installing SEO plug-ins.

 *Search Engine Marketing, Inc* Mike Moran,Bill Hunt,2014-12-09 This volume, written by Mike Moran and Bill Hunt, explains what search engine optimization is, how it works and how you can implement it within your organization to

increase profits.

 Web Analytics 2.0 Avinash Kaushik,2009-10-26 Adeptly address today's business challenges with this powerful new book from web analytics thought leader Avinash Kaushik. Web Analytics 2.0 presents a new framework that will permanently change how you think about analytics. It provides specific recommendations for creating an actionable strategy, applying analytical techniques correctly, solving challenges such as measuring social media and multichannel campaigns, achieving optimal success by leveraging experimentation, and employing tactics for truly listening to your customers. The book will help your organization become more data driven while you become a super analysis ninja!

 Network World ,1997-12-01 For more than 20 years, Network World has been the premier provider of information, intelligence and insight for network and IT executives responsible for the digital nervous systems of large organizations. Readers are responsible for designing, implementing and managing the voice, data and video systems their companies use to support everything from business critical applications to employee collaboration and electronic commerce.

 *Web Marketing For Dummies* Jan Zimmerman,2007-01-29 Just because you're launching a Web site for your product or service doesn't automatically mean you'll rake in big money. Billions of Web sites are competing for consumers' attention, and if you're new to online sales, it may be a little daunting.

Web Marketing for Dummies provides the know-how for creating a solid Web marketing plan, from building a user-friendly site that draws attention to closing a sale on your site. This easily accessible guide leverages your offline knowledge of marketing into mastery of the Web. It shows you a number of strategies that you can apply to your business and how to put your site to work for you. The items you'll draw from this book will enable you to: Understand online marketing essentials Prepare an online business plan Design the look and feel of your site Create a concept, develop content, and make it accessible Know the key components of an online store Use buzzing, e-mailing, and other advertising tactics Make your site search engine friendly Handle Web transactions with ease Stay out of legal trouble Wow customers with new technology This guide also features free ways to market your site, as well as ways to revamp tired sites. In addition, there is also a list of common mistakes that are easy to make, but also easy to avoid. With Web Marketing for Dummies, you'll be claiming your space in the online marketplace and maximizing your marketing dollars in no time!

Yeah, reviewing a ebook **Webmaster Toolkit 10** could ensue your near links listings. This is just one of the solutions for you to be successful. As understood, completion does not recommend that you have astonishing points. Comprehending as competently as deal even more than new will allow each success. next-door to, the pronouncement as without difficulty as sharpness of this Webmaster Toolkit 10 can be taken as capably as picked to act.

### **Table of Contents Webmaster Toolkit 10**

- 1. Understanding the eBook Webmaster Toolkit 10
	- The Rise of Digital Reading Webmaster Toolkit 10
	- Advantages of eBooks Over Traditional Books
- 2. Identifying Webmaster Toolkit 10
	- Exploring Different Genres
	- Considering Fiction vs. Non-Fiction
	- Determining Your Reading Goals
- 3. Choosing the Right eBook

Platform

- Popular eBook Platforms
- Features to Look for in an Webmaster Toolkit 10
- User-Friendly Interface
- 4. Exploring eBook Recommendations from Webmaster Toolkit 10
	- Personalized Recommendations
	- Webmaster Toolkit 10 User Reviews and Ratings
	- Webmaster Toolkit 10 and Bestseller Lists
- 5. Accessing Webmaster Toolkit 10 Free and Paid eBooks
	- Webmaster Toolkit 10 Public Domain eBooks
	- Webmaster Toolkit 10 eBook

Subscription Services

- Webmaster Toolkit 10 Budget-Friendly Options
- 6. Navigating Webmaster Toolkit 10 eBook Formats
	- $\circ$  ePub, PDF, MOBI, and More
	- Webmaster Toolkit 10 Compatibility with Devices
	- Webmaster Toolkit 10 Enhanced eBook Features
- 7. Enhancing Your Reading Experience
	- Adjustable Fonts and Text Sizes of Webmaster Toolkit 10
	- $\circ$  Highlighting and Note-Taking Webmaster Toolkit 10
	- Interactive Elements Webmaster Toolkit 10
- 8. Staying Engaged with Webmaster Toolkit 10
	- Joining Online Reading

Communities

- $\circ$  Participating in Virtual Book Clubs
- Following Authors and Publishers Webmaster Toolkit 10
- 9. Balancing eBooks and Physical Books Webmaster Toolkit 10
	- $\circ$  Benefits of a Digital Library
	- Creating a Diverse Reading Collection Webmaster Toolkit 10
- 10. Overcoming Reading Challenges
	- $\circ$  Dealing with Digital Eye Strain
	- Minimizing Distractions
	- Managing Screen Time
- 11. Cultivating a Reading Routine Webmaster Toolkit 10
	- Setting Reading Goals Webmaster Toolkit 10
- Carving Out Dedicated Reading Time
- 12. Sourcing Reliable Information of Webmaster Toolkit 10
	- Fact-Checking eBook Content of Webmaster Toolkit 10
	- Distinguishing Credible Sources
- 13. Promoting Lifelong Learning
	- Utilizing eBooks for Skill Development
	- Exploring Educational eBooks
- 14. Embracing eBook Trends
	- Integration of Multimedia Elements
	- Interactive and Gamified eBooks

## **Webmaster Toolkit 10 Introduction**

In the digital age, access to information has become easier than

ever before. The ability to download Webmaster Toolkit 10 has revolutionized the way we consume written content. Whether you are a student looking for course material, an avid reader searching for your next favorite book, or a professional seeking research papers, the option to download Webmaster Toolkit 10 has opened up a world of possibilities. Downloading Webmaster Toolkit 10 provides numerous advantages over physical copies of books and documents. Firstly, it is incredibly convenient. Gone are the days of carrying around heavy textbooks or bulky folders filled with papers. With the click of a button, you can gain immediate access to valuable resources on any device. This convenience allows for efficient studying, researching, and reading on the go. Moreover, the cost-effective nature of downloading Webmaster Toolkit 10 has democratized knowledge. Traditional books and academic journals can be expensive, making it difficult for individuals with limited financial resources to access information. By offering free PDF downloads, publishers and authors are enabling a wider audience to benefit from their work. This inclusivity promotes equal opportunities for learning and personal growth. There are numerous websites and platforms where individuals can download Webmaster Toolkit 10. These websites range from academic databases offering research papers and journals to online libraries with an expansive collection of books from various genres. Many authors and publishers

also upload their work to specific websites, granting readers access to their content without any charge. These platforms not only provide access to existing literature but also serve as an excellent platform for undiscovered authors to share their work with the world. However, it is essential to be cautious while downloading Webmaster Toolkit 10. Some websites may offer pirated or illegally obtained copies of copyrighted material. Engaging in such activities not only violates copyright laws but also undermines the efforts of authors, publishers, and researchers. To ensure ethical downloading, it is advisable to utilize reputable websites that prioritize the legal distribution of content. When downloading Webmaster Toolkit 10, users should also

consider the potential security risks associated with online platforms. Malicious actors may exploit vulnerabilities in unprotected websites to distribute malware or steal personal information. To protect themselves, individuals should ensure their devices have reliable antivirus software installed and validate the legitimacy of the websites they are downloading from. In conclusion, the ability to download Webmaster Toolkit 10 has transformed the way we access information. With the convenience, cost-effectiveness, and accessibility it offers, free PDF downloads have become a popular choice for students, researchers, and book lovers worldwide. However, it is crucial to engage in ethical downloading practices and prioritize personal

security when utilizing online platforms. By doing so, individuals can make the most of the vast array of free PDF resources available and embark on a journey of continuous learning and intellectual growth.

#### **FAQs About Webmaster Toolkit 10 Books**

How do I know which eBook platform is the best for me? Finding the best eBook platform depends on your reading preferences and device compatibility. Research different platforms, read user reviews, and explore their features before making a choice. Are free eBooks of good quality? Yes, many reputable platforms offer high-quality free eBooks, including classics and public domain works. However, make sure to verify the source to ensure the eBook credibility. Can I read eBooks without an eReader? Absolutely! Most eBook platforms offer web-based readers or mobile apps that allow you to read eBooks on your computer, tablet, or smartphone. How do I avoid digital eye strain while reading eBooks? To prevent digital eye strain, take regular breaks, adjust the font size and background color, and ensure proper lighting while reading eBooks. What the advantage of interactive eBooks? Interactive eBooks incorporate multimedia elements, quizzes, and activities, enhancing the reader engagement and providing a more immersive learning experience. Webmaster Toolkit 10 is one of the best book in our library for free trial. We provide copy of

Webmaster Toolkit 10 in digital format, so the resources that you find are reliable. There are also many Ebooks of related with Webmaster Toolkit 10. Where to download Webmaster Toolkit 10 online for free? Are you looking for Webmaster Toolkit 10 PDF? This is definitely going to save you time and cash in something you should think about.

#### **Webmaster Toolkit 10 :**

Thermoset Injection Mold Design Tips Jan 30, 2017 — When designing a mold for an injection molded part, it is important to keep in mind that the goal is to produce parts with the best quality, ... Plenco Processing Guide The purpose of this manual is to serve as an information guide for thermoset product designers, mold designers, mold makers and molders. Thermoset Injection Mold Design Tips - Plenco Jul 12, 2015 — Sect 1 Glossary Of Thermoset Molding Terms - Plenco. Troubleshooting ... Page 5 and 6: In a vacuum vented mold, the caviti; Page 7 and 8 ... Thermoset Transfer Mold Design Tips When designing a mold for a transfer molded part, it is important to keep in mind that the goal is produce parts with the best quality in as short a cycle ... Injection Unit Design Tips Mar 16, 2015 — The following design suggestions are given to assist you in achieving the optimum processing window. Hopper. Hoppers on thermoset injection ... Thermoset Transfer Mold Design Tips - Plenco Oct 30, 2014 — Transfer Troubleshooting Guide - Plenco ·

Thermoset Injection Mold Design Tips - Plenco · Thermoset Compression Mold Design Tips - Plenco. Troubleshooting Guide for INJECTION MOLDING Phenolic ... Dec 3, 2014 — Check the vents and correct as needed. (See Section #6 "Thermoset Injection Mold Design Tips"). V. Watch the dropping of the parts from the mold ... Philosophy of Troubleshooting BMC Injection Molding ... Mar 16, 2015 — (See Section #6,. "Thermoset Injection Mold Design Tips"). 5. Increase cure time. 6. Use shrink fixtures to hold the parts flat as they cool ... Molding Method Guide Plenco thermoset molding compounds can and are being successfully molded by cold powder compression, preheat compression, transfer and injection molding methods ... Philosophy of Troubleshooting Injection Molding

Problems Dec 3, 2014 — (See Section #6,. "Thermoset Injection Mold Design Tips"). 2. Polish the mold. 3. Increase stock temperature by increasing back pressure and/or. Product Information | Stanford 10—Level Primary 3 Stanford 10 Level Primary 3 is available for homeschoolers and private school students in grades K-12. Purchase one today to find out how your student is doing ... Stanford Practice Test: Primary 3 (for school purchase) When ordering Stanford 10 test support materials, please consult our Stanford 10 page to learn about recent changes to Stanford scoring costs and timing. Grade 3 Spring /4 Fall Stanford 10 Achievement Test Kit ... Grade 3 Spring /4 Fall Stanford 10 Achievement Test Kit (Publisher Scoring) ... BJU Press is now

offering Stanford 10 paper/pencil with Pearson's scoring services ... Grade 3 Spring Stanford 10 Achievement Test Kit ... The achievement test covers all subtests and content of the Stanford 10 Primary 3: Word Study Skills, Reading Vocabulary, Reading Comprehension, Mathematics ... Stanford 10 Online Grade 3 Spring (Prim 3) This is an online standardized test for Stanford Grade 3. This test uses the Primary 3 level. Subtests Include. The Stanford Grade 3 Test covers word study ... Stanford Practice Tests - Stanford 10 Prep Stanford Practice Tests prepare students for what to expect on test day and increase their confidence in taking the Stanford 10 Online test ... Primary 3, 3rd ... SAT10 Stanford Achievement Test Series 10th Edition SAT10 Forms A/D Primary 3 Practice

Tests Qty 10 (Print). 0158770870 Qualification Level B. Includes test directions, different types of items, and answer ... Stanford 10 The Stanford 10 Online is a nationally standardized achievement test for Grades 3 Spring-12. The Stanford Test has been a standard of excellence in ... Stanford Achievement Test - Homeschool Testing Each spelling item consists of one sentence with three underlined words and, starting at Primary 3, a "No Mistake" option. Misspellings used reflect students' ... Stanford Achievement Test Series | Stanford 10 The recommended levels for SAT10 are provided below according to grade level and time of year. ... Primary 3, Intermediate 1. 5, Intermediate 1, Intermediate 2. 6 ... Exercises in Programming Style: Lopes, Cristina

Videira Exercises in Programming Style: Lopes, Cristina Videira Exercises in Programming Style by Lopes, Cristina Videira This book solves a simple problem in Python over and over again. Each time it uses a different style of programming, some of which are idiomatic, and some of ... crista/exercises-in-programming-style GitHub - crista/exercises-inprogramming-style: Comprehensive collection of programming styles using a simple computational task, term frequency. Exercises in Programming Style - 2nd Edition The first edition of Exercises in Programming Style was honored as an ACM Notable Book and praised as "The best programming book of the decade. Exercises in Programming Style Mar 19, 2018 — For example: Trinity

instead of MVC, Things instead of Objects, Hollywood instead of Callbacks, Bulletin Board instead of Pub/Sub and Kick ... Exercises in Programming Style [Book] The book complements and explains the raw code in a way that is accessible to anyone who regularly practices the art of programming. The book can also be used ... Exercises in Programming Style | Cristina Videira Lopes by CV Lopes  $\cdot$  2020  $\cdot$  Cited by 22 - The first edition of Exercises in Programming Style was honored as an ACM Notable Book and praised as "The best programming book of the ... Exercises in Programming Style | Henrik Warne's blog Mar 13, 2018 — The inspiration is a book from the 1940s by the French writer Raymond Queneau called Exercises in Style. In it, he tells the same short story

in ... Exercises in programming style (2014) - Cristina Videira Lopes Oct 30, 2023 — This book provides a clear and understandable overview of different programming styles. Each chapter explains the style, offers a commentary ... Book review: Exercises in Programming Style by Cristina ... Feb 19, 2021 — Exercises in Programming Style takes a simple exercise: counting the frequency of words in a file and reporting the top 25 words, and writes a ...

Best Sellers - Books ::

[fiac compressor new silver manual](https://www.freenew.net/textbooks/Resources/?k=Fiac-Compressor-New-Silver-Manual.pdf) five roses a quide to good cooking [first aid for children worksheets](https://www.freenew.net/textbooks/Resources/?k=first-aid-for-children-worksheets.pdf) [financial reporting and analysis 12th](https://www.freenew.net/textbooks/Resources/?k=Financial_Reporting_And_Analysis_12th_Edition.pdf) [edition](https://www.freenew.net/textbooks/Resources/?k=Financial_Reporting_And_Analysis_12th_Edition.pdf) [financial statement analysis and](https://www.freenew.net/textbooks/Resources/?k=Financial_Statement_Analysis_And_Security_Valuation_5th_Edition_Solution.pdf)

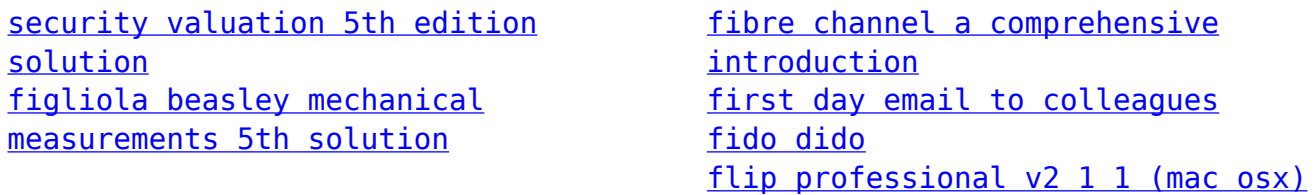